ФИО: Юров Сергей Серафимович<code>Автономная</code> некоммерческая фрганизация высшего образования **«ИНСТИТУТ БИЗНЕСА И ДИЗАЙНА»** Факультет дизайна и моды 3cba11a39f7f7fadc578ee5ed1f72a427b45709d10da52f2f114bf9bf44b8f14Документ подписан простой электронной подписью Информация о владельце: Должность: ректор Дата подписания: 11.12.2023 12:59:34 Уникальный программный ключ:

<del>Кафед</del>ра дизайна

УТВЕРЖДАЮ Ректор  $M_{\text{V}}$ С.С. Юров «18» февраля 2021 г.

# **РАБОЧАЯ ПРОГРАММА**

# дисциплины **Б1.В.ДВ.04.01 «МУЛЬТИМЕДИА»**

**Для направления подготовки:** 54.03.01 «Дизайн» (уровень бакалавриата) Программа прикладного бакалавриата

**Вид профессиональной деятельности**: Проектная

> **Профиль:** Гейм- дизайн

**Форма обучения**: (очная)

Разработчик (и): Михалина Татьяна Николаевна - доцент кафедры дизайна АНО ВО «Институт бизнеса и дизайна», член Союза дизайнеров России.

«23» января 2021 г.  $\sqrt{\frac{L}{L}}$  /Т.Н. Михалина /

Рабочая программа разработана в соответствии с требованиями ФГОС ВО по направлению подготовки 54.03.01 «Дизайн».

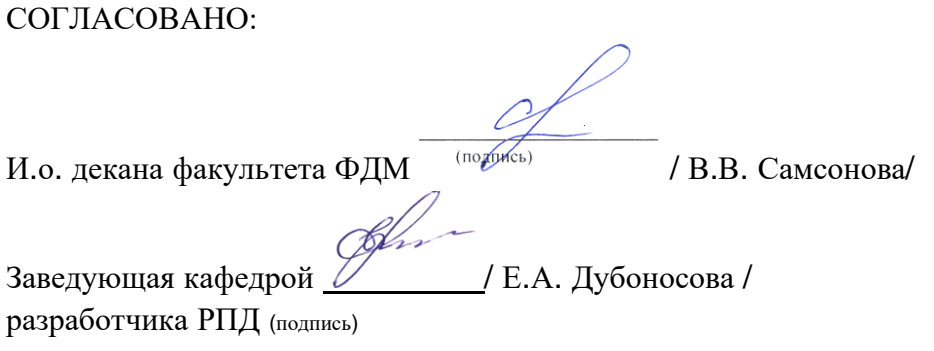

Протокол заседания кафедры № 6 от «27» января 2021 г.

#### СОДЕРЖАНИЕ

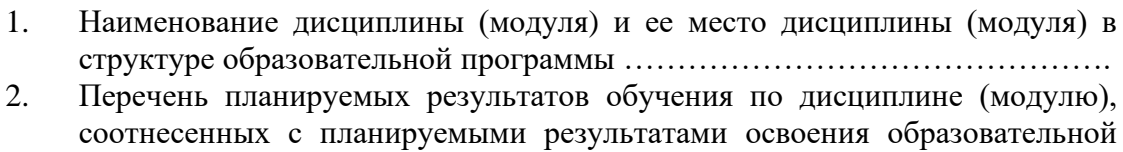

программы …………………………………………………………………….…

- 3. Объем дисциплины (модуля) в зачетных единицах с указанием количества академических или астрономических часов, выделенных на контактную работу обучающихся с преподавателем (по видам учебных занятий) и на самостоятельную работу обучающихся………………………………………..
- 4. Содержание дисциплины (модуля), структурированное по темам (разделам) с указанием отведенного на них количества академических или астрономических часов и видов учебных занятий…………………………….
- 5. Перечень учебно-методического обеспечения для самостоятельной работы обучающихся по дисциплине (модулю)………………………………………..
- 6. Фонд оценочных средств для проведения промежуточной аттестации обучающихся по дисциплине (модулю) ………………………………………
- 7. Перечень основной и дополнительной учебной литературы, необходимой для освоения дисциплины (модуля)……………………………………………
- 8. Перечень ресурсов информационно-телекоммуникационной сети «Интернет» (далее – сеть «Интернет»), необходимых для освоения дисциплины (модуля)…….……………………………………………………..
- 9. Методические указания для обучающихся по освоению дисциплины (модуля) ……………………………………………………………….……...….
- 10. Перечень информационных технологий, используемых при осуществлении образовательного процесса по дисциплине (модулю), включая перечень программного обеспечения и информационных справочных систем (при необходимости)……………………………………………………………….….
- 11. Описание материально-технической базы, необходимой для осуществления образовательного процесса по дисциплине (модулю)………

# **1. Наименование дисциплины (модуля) и ее место дисциплины (модуля) в структуре образовательной программы**

Дисциплина «Мультимедиа» относится к дисциплинам по выбору вариативной части блока Б1.В.ДВ.03.02 основной образовательной программы бакалавриата по направлению подготовки 54.03.01 «Дизайн». Преподавание этой дисциплины осуществляется третьем курсе, в пятом и шестом семестре.

Изучение дисциплины обусловлено профессионально необходимым умением разрабатывать дизайн и программную часть конечного продукта, а также создавать эргономичный пользовательский интерфейс для интерактивной работы. Мультимедийный дизайн - это не только разработка CD-презентаций, каталогов продукции, фото-галерей и портфолио с применением звуковых и видео эффектов, это еще и создание рекламных и обучающих роликов, создание обучающих игр, и интерактивных описаний к программным продуктам, все, что связано с доступной визуализацией сложной информации.

Специальные требования к входным знаниям, умениям и компетенциям обучающегося не предусматриваются. В процессе освоения дисциплины «Мультимедиа» развиваются, закрепляются и синтезируются знания, полученные студентами при освоении таких дисциплин как: «Проектирование в графическом дизайне», «Компьютерные технологии в графическом дизайне», «Видеографика», «Геймтехнологии».

*Цель курса –* формирование у студентов базовых знаний в области типологии культурно-исторических критериев графического дизайна и законов создания мультимедиа проектов.

#### *Задачи курса:*

- − получение знаний по видам, формам и составляющим искусства анимации;
- освоение методики практической работы над проектом, композицией; умение работать самостоятельно, творчески, аналитически;
- − овладение техническим мастерством, умение профессионально, грамотно выполнить работу с учетом технологических требований и возможностей воспроизведения;
- − освоение навыков работы в графических редакторах (Adobe Flash, Adobe Illustrator, Adobe Photoshop, Adobe Premier, Adobe Premiere, Adobe After Effects);
- − овладение основными принципами дизайна мультимедиа;
- − овладение методикой комплексного проектирования анимационных роликов;
- освоение методики практической работы компоновки сюжетной линии мультимедиа произведения, взаимодействие анимации, видео и аудио.

### **2. Перечень планируемых результатов обучения по дисциплине (модулю), соотнесенных с планируемыми результатами освоения образовательной программы**

Процесс изучения дисциплины «Мультимедиа» направлен на формирование и развитие компетенций, предусмотренных Федеральным государственным образовательным стандартом высшего образования по направлению подготовки 54.03.01 «Дизайн».

Выпускник должен обладать следующими компетенциями:

*профессиональными -*

- способностью анализировать и определять требования к дизайн-проекту и синтезировать набор возможных решений задачи или подходов к выполнению дизайн-проекта (**ПК-4**);
- Способность конструировать предметы, товары, промышленные образцы, коллекции, комплексы, сооружения, объекты, в том числе для создания доступной среды (ПК-5).

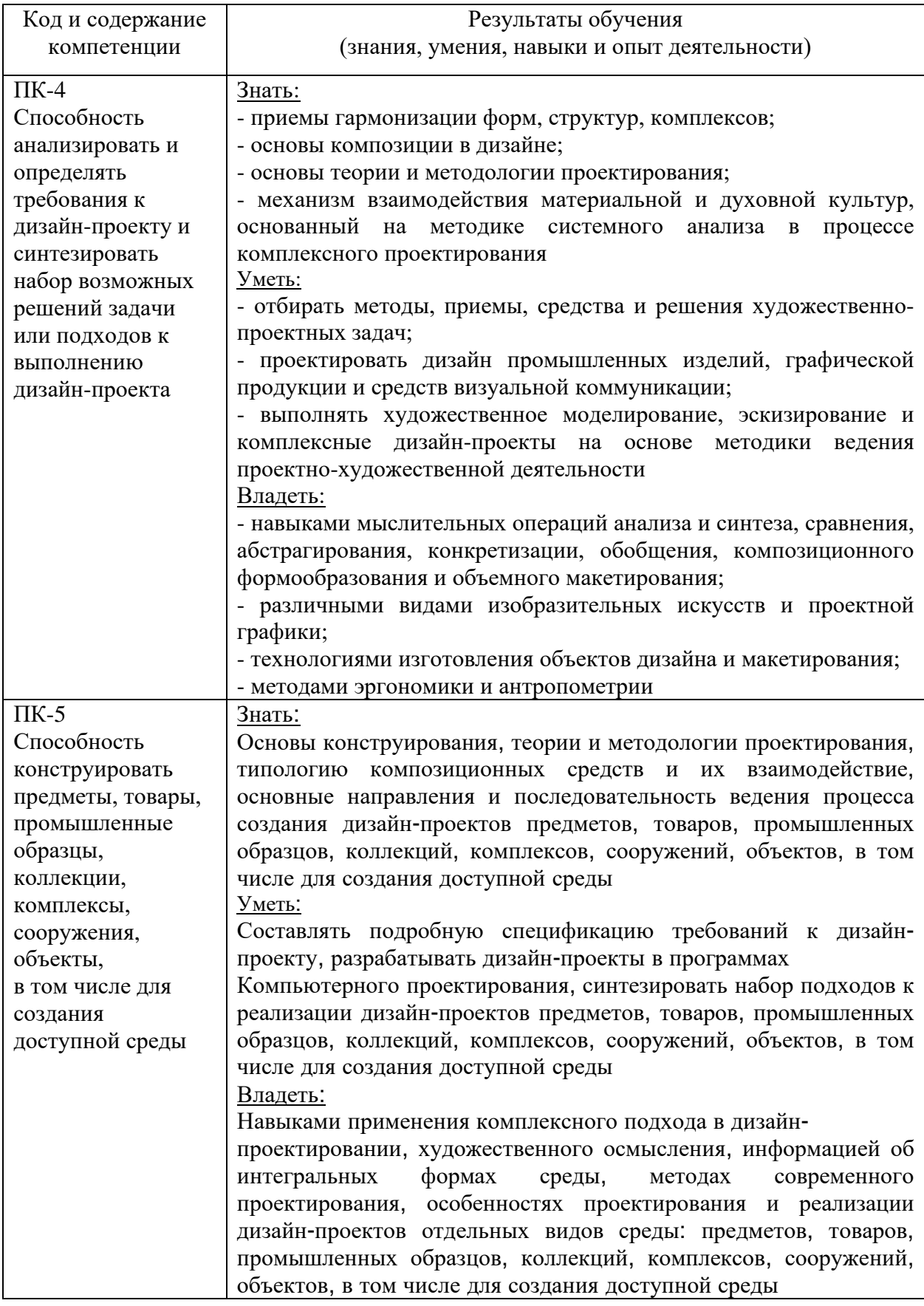

# **Формы контроля:**

• *текущий контроль успеваемости (ТКУ) д*ля проверки знаний, умений и навыков студентов проводится в форме просмотра творческих работ - видеоролика;

• *промежуточная аттестация (ПА)* проводится в форме экзамена по окончании изучения курса.

# **3. Объем дисциплины (модуля) в зачетных единицах с указанием количества академических или астрономических часов, выделенных на контактную работу обучающихся с преподавателем (по видам учебных занятий) и на самостоятельную работу обучающихся**

В процессе преподавания дисциплины «Мультимедиа» используются как классические методы обучения (лекции, практические занятия), так и различные виды самостоятельной работы студентов по заданию преподавателя, которые направлены на развитие творческих качеств студентов и на поощрение их интеллектуальных инициатив. В рамках данного курса используются такие активные формы работы, как:

*активные формы обучения:*

• практические занятия;

*интерактивные формы обучения:*

- ситуационный анализ
- IТ-метод.

Общая трудоемкость дисциплины «Мультимедиа» для всех форм обучения реализуемых в АНО ВО «Институт бизнеса и дизайна» по направлению подготовки 54.03.01 «Дизайн» составляет 4 зачетных единиц (144 часов).

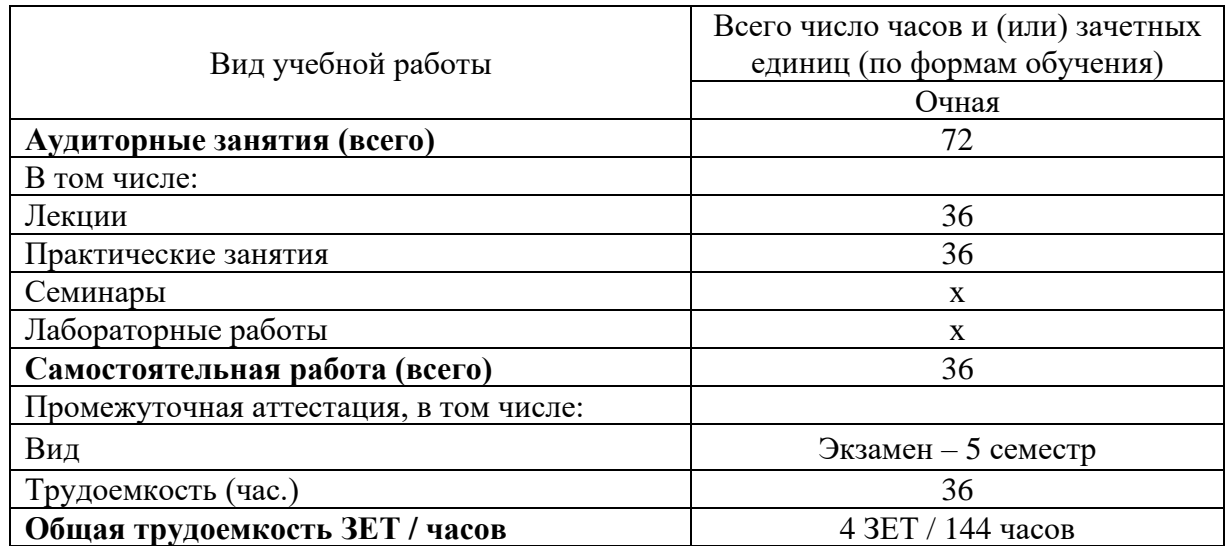

# **4. Содержание дисциплины (модуля), структурированное по темам (разделам) с указанием отведенного на них количества академических или астрономических часов и видов учебных занятий**

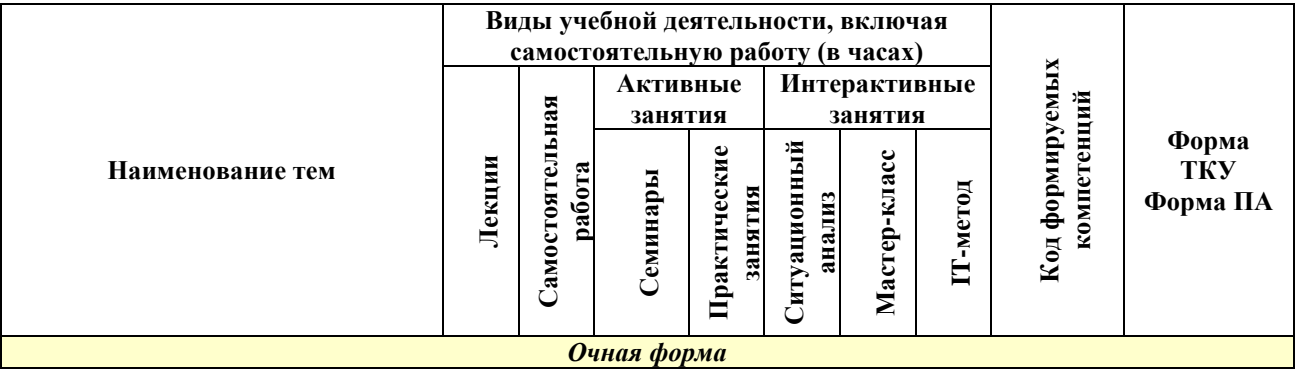

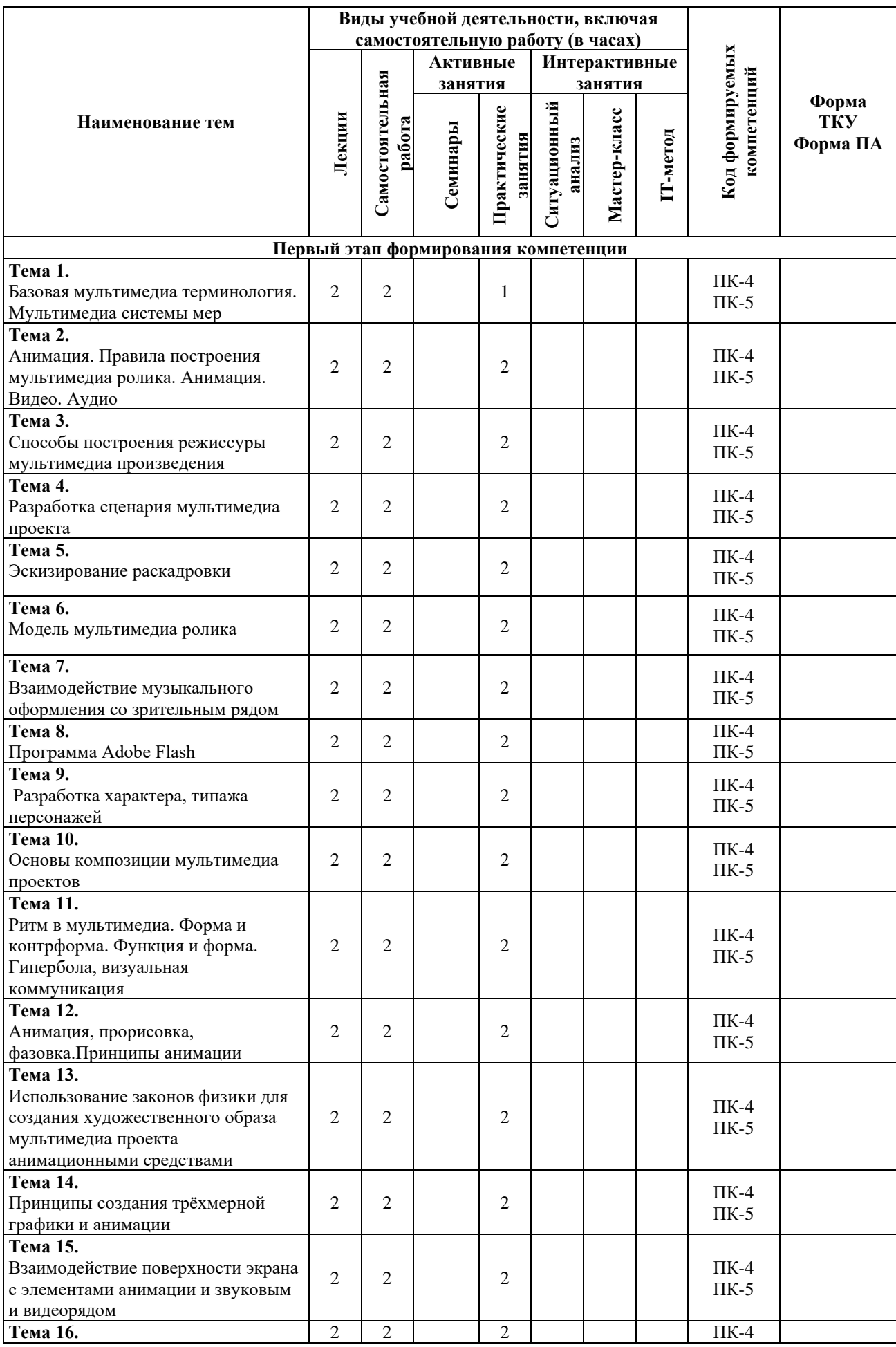

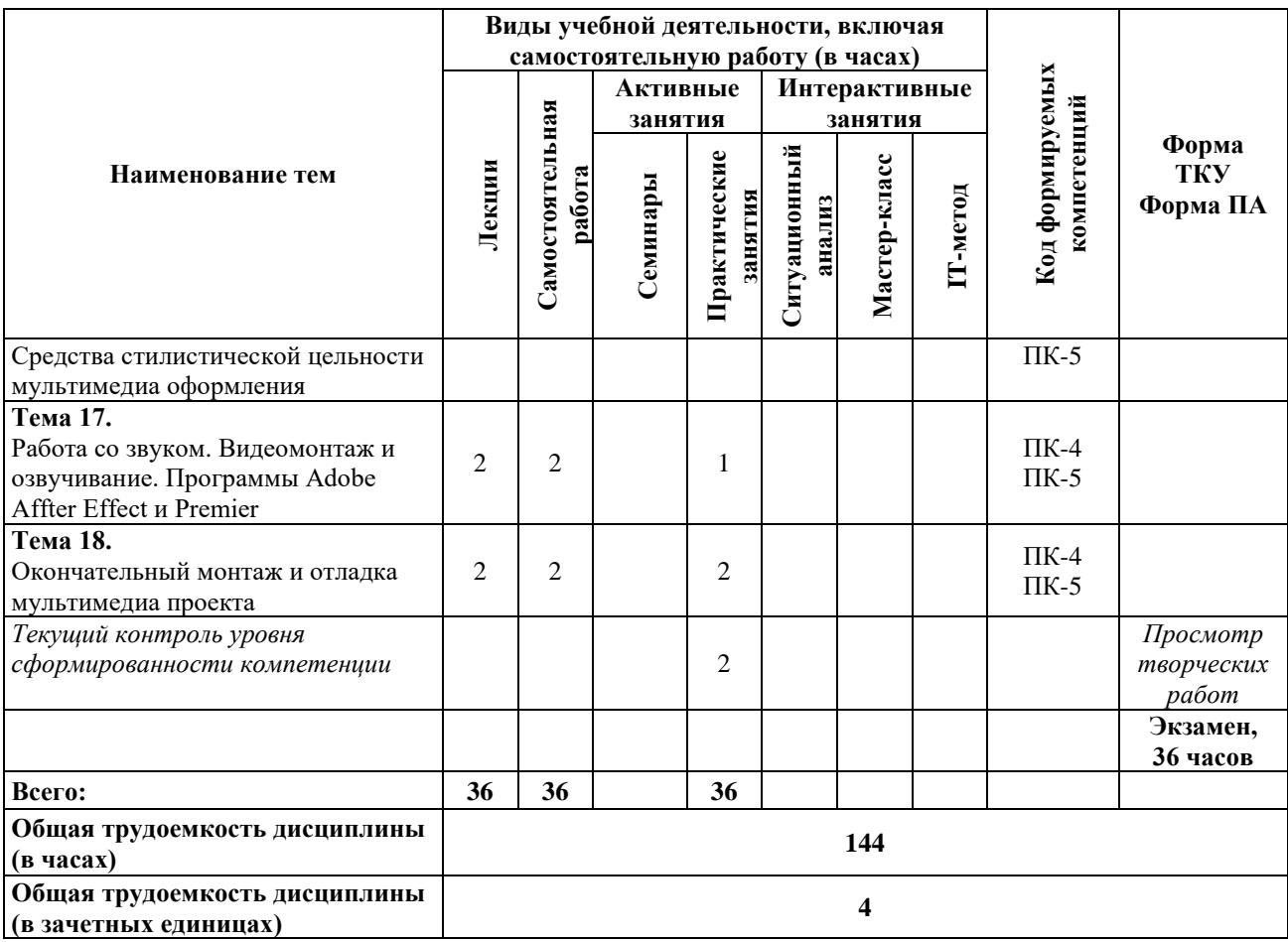

#### **Содержание тем учебной дисциплины**

Базовая мультимедиа терминология. Мультимедиа системы мер. Анимация: законы и принципы построения.Правила построения мультимедиа ролика. Анимация. Видео. Аудио. Способы построения режиссуры мультимедиа произведения. Разработка сценария мультимедиа проекта. Эскизирование раскадровки. Модель мультимедиа ролика. Взаимодействие музыкального оформления со зрительным рядом. Виды анимации. Программа Adobe Flash. Разработка характера, типажа персонажей.

Основы композиции мультимедиа проектов. Ритм в мультимедиа. Форма и контрформа. Функция и форма. Гипербола, визуальная коммуникация. Анимация, прорисовка, фазовка. Принципы анимации. Использование законов физики для создания художественного образа мультимедиа проекта анимационными средствами.Выразительность и графические приемы анимации. Принципы создания трёхмерной графики и анимации. Взаимодействие поверхности экрана с элементами анимации и звуковым и видеорядом. Использование анимационных средств, для задач создания мультимедиа проекта.Средства стилистической цельности мультимедиа оформления. Работа со звуком.Видеомонтаж и озвучивание. Программы Adobe Affter Effect и Premier.Окончательный монтаж и отладка мультимедиа проекта.

# **Практические занятия**

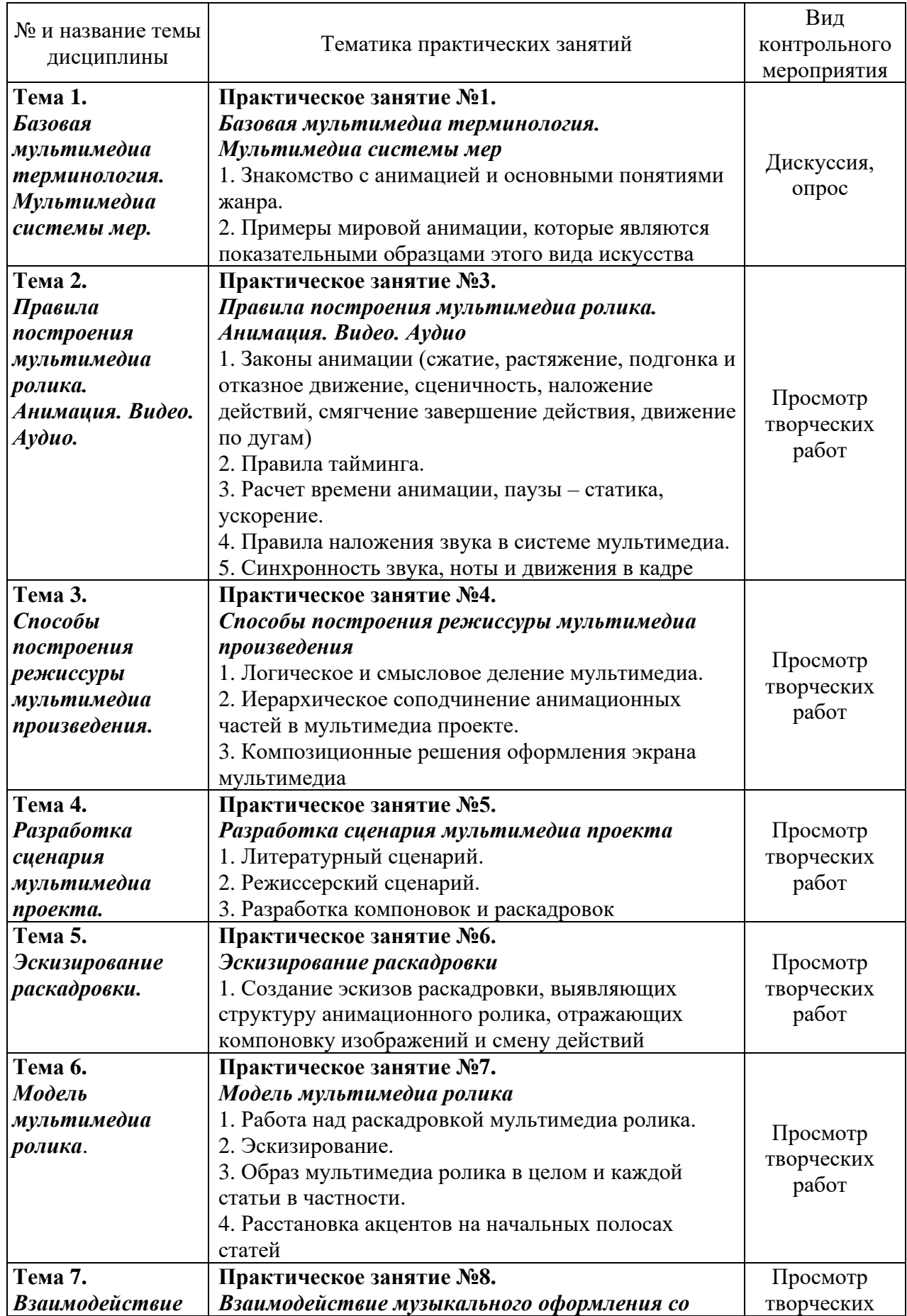

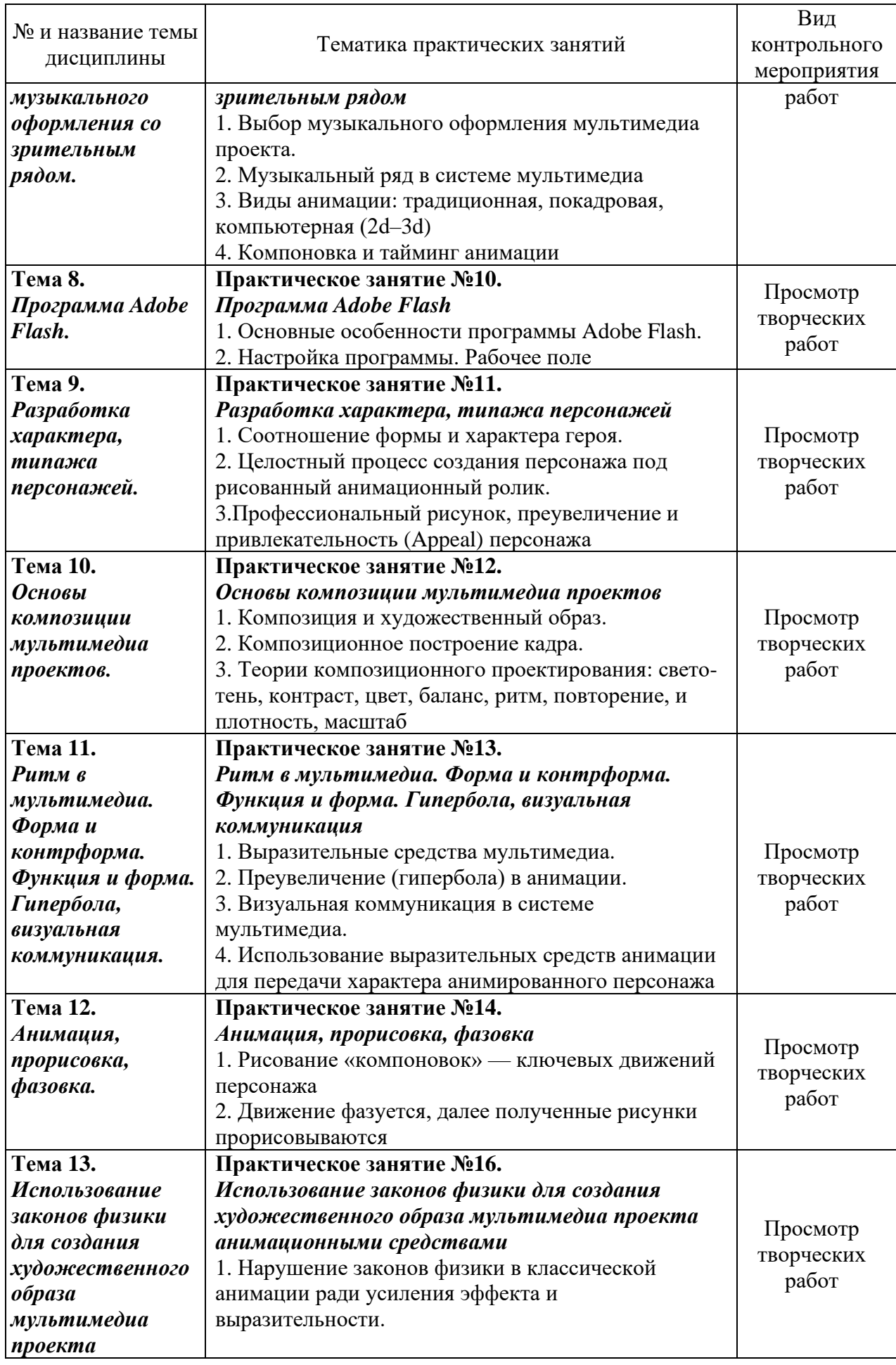

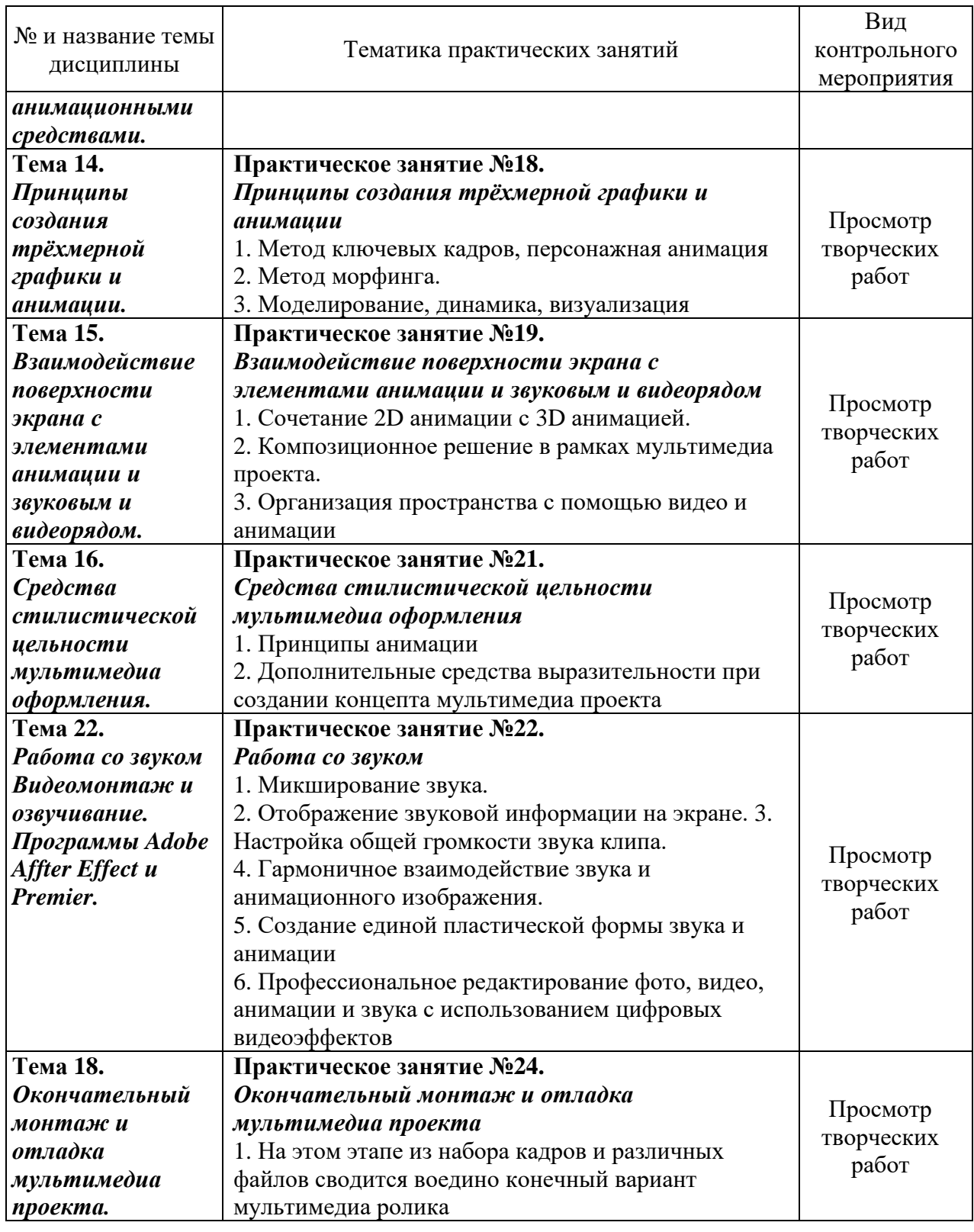

# **5. Перечень учебно-методического обеспечения для самостоятельной работы, обучающихся по дисциплине (модулю)**

Для обеспечения самостоятельной работы обучающихся в АНО ВО «Институт бизнеса и дизайна» используются учебно-методические пособия разработанные преподавателями вуза, а также учебная литература по дисциплине «Мультимедиа», размещенная в электронной библиотечной системе biblioclub.ru.

1. Овчинникова Р. Ю. Дизайн в рекламе: основы графического проектирования: учебное пособие - Москва: Юнити-Дана, 2015

*режим доступа: [http://biblioclub.ru/index.php?page=book\\_red&id=115010&sr=1](http://biblioclub.ru/index.php?page=book_red&id=115010&sr=1)*

2. Савельев А. О., Алексеев А. А. HTML5. Основы клиентской разработки. Издательство: Москва: Национальный Открытый Университет «ИНТУИТ», 2016

*режим доступа: https://pda.biblioclub.ru/index.php?page=book&id=429150&sr=1* 3. Спиридонов О. В. Создание электронных интерактивных мультимедийных книг и учебников в iBooks Author. Издательство: Москва: Национальный Открытый Университет «ИНТУИТ», 2016

*режим доступа: https://pda.biblioclub.ru/index.php?page=book&id=428992&sr=1*

#### **6. Фонд оценочных средств для проведения промежуточной аттестации обучающихся по дисциплине (модулю). 6.1 Перечень компетенций с указанием этапов их формирования в процессе освоения образовательной программы**

В учебной дисциплине компетенция ПК-4, ПК-5 формируется в 5 семестре учебного года, на третьем этапе освоения образовательной программы (ОПОП).

В рамках учебной дисциплины «Мультимедиа» выделяются один этап формирования указанных компетенций в результате последовательного изучения содержательно связанных между собой разделов (тем) учебных занятий. Изучение каждого раздела (темы) предполагает формирование компонентов компетенций с использованием различных форм контактной (аудиторной) и самостоятельной работы:

Компоненты компетенции «знать» формируются преимущественно на занятиях лекционного типа и самостоятельной работы студентов с учебной литературой.

Компоненты компетенции «уметь» и «владеть» формируются преимущественно на практических занятиях.

Результат текущей аттестации обучающихся на этапах формирования компетенций показывает уровень освоения компетенций.

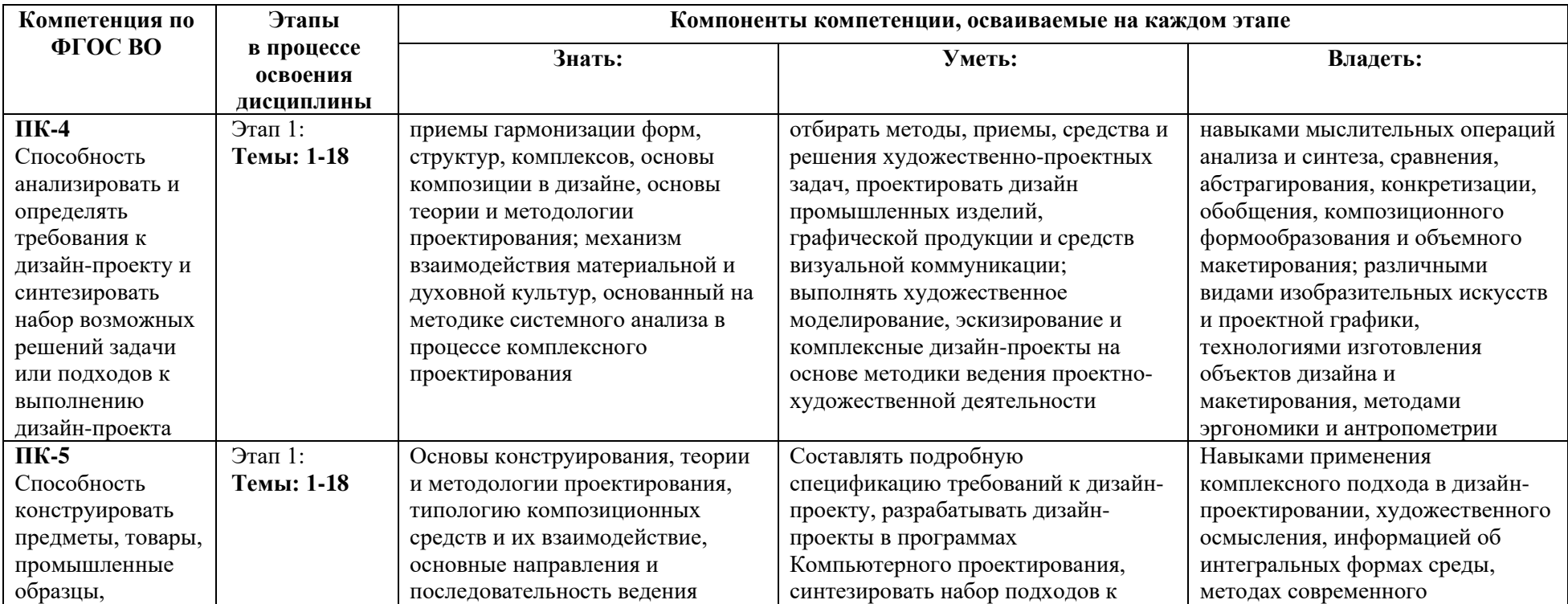

Таблица 6.1 Этапы и планируемые результаты освоения компетенций в процессе изучения учебной дисциплины

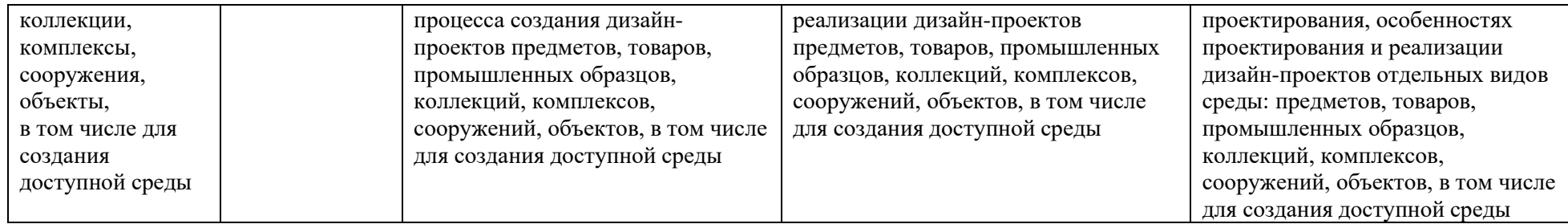

Описание показателей и критериев оценивания компетенций на различных этапах их формирования в процессе изучения учебной дисциплины представлены в таблице 6.2

Таблица 6.2 - Показатели и критерии оценивания компетенций на различных этапах их формирования

| Этапы | <b>РЕЗУЛЬТАТ</b><br>ОБУЧЕНИЯ<br>ПК-4 (описание<br>результатов | КРИТЕРИИ и ПОКАЗАТЕЛИ ОЦЕНИВАНИЯ РЕЗУЛЬТАТА ОБУЧЕНИЯ<br>по дисциплине (модулю) |           |                      |                       | Контрольные задания, для<br>оценки знаний, умений, навыков<br>и (или) опыта деятельности, |
|-------|---------------------------------------------------------------|--------------------------------------------------------------------------------|-----------|----------------------|-----------------------|-------------------------------------------------------------------------------------------|
|       | представлено в<br>таблице 1)                                  | $2$ (неуд)                                                                     | $3(y_A)$  | 4 (xop)              | 5(0T)                 | характеризующие этапы<br>формирования компетенций                                         |
| вте ! | ЗНАНИЯ                                                        | Отсутствие                                                                     | Неполные  | Полные знания с      | Системные и глубокие  |                                                                                           |
|       |                                                               | знаний                                                                         | знания    | небольшими пробелами | знания                | Просмотр<br>творческих работ                                                              |
|       | УМЕНИЯ                                                        | Отсутствие                                                                     | Частичные | Умения с частичными  | Полностью             |                                                                                           |
|       |                                                               | умений                                                                         | умения    | пробелами            | сформированные умения |                                                                                           |
|       | НАВЫКИ                                                        | Отсутствие                                                                     | Частичные | Отдельные пробелы в  | Полностью             |                                                                                           |
|       |                                                               | навыков                                                                        | навыки    | навыках              | сформированные навыки |                                                                                           |

Изучение дисциплины заканчивается промежуточной аттестацией, проводимой в форме экзамена

# **6.3. Типовые контрольные задания или иные материалы, необходимые для оценки знаний, умений, навыков и (или) опыта деятельности, характеризующих этапы формирования компетенций в процессе освоения образовательной программы**

*6.3.1. Пример контрольного задания, необходимого для оценки знаний, умений, навыков и (или) опыта деятельности, характеризующего 1 этап формирования компетенций*

#### **Творческое задание 1**

- 1. Разработка сценария мультимедиа проекта
- 2. Разработка компоновок и раскадровок
- 3. Создание эскизов раскадровки, выявляющих структуру анимационного ролика, отражающих компоновку изображений и смену действий
- 4. Работа над раскадровкой

### **Творческое задание 2**

- 1. Использование выразительных средств анимации для передачи характера анимированного персонажа
- 2. Рисование «компоновок» ключевых движений персонажа
- 3. Использование законов физики для создания художественного образа мультимедиа проекта анимационными средствами
- 4. Нарушение законов физики в классической анимации ради усиления эффекта и выразительности

#### **Творческое задание 3**

- 1. Работа со звуком. Микширование звука.
- 2. Настройка общей громкости звука клипа.
- 3. Создание единой пластической формы звука и анимации
- 4. Редактирование фото, видео, анимации и звука с использованием цифровых видеоэффектов

# *6.3.2. Пример контрольного задания, необходимого для оценки знаний, умений, навыков и (или) опыта деятельности для проведения промежуточной аттестации*

#### *Вопросы к экзамену*

- 1. Понятие «мультимедиа».
- 2. Разновидности мультимедиа.
- 3. Основные технические средства и решения в области построения мультимедийных систем.
- 4. Системы мультимедиа и связанные с ними термины.
- 5. Место мультимедиа в дизайне.
- 6. Природа анимационного фильма.
- 7. Принципы восприятия анимационного изображения.
- 8. История развития анимации.
- 9. «Пионеры» анимации.
- 10. Исторически сложившиеся виды, формы функционирования и технологии анимации.
- 11. Эксперименты в области анимации до появления кинематографа.
- 12. Компьютерная анимация.
- 13. Законы анимации (сжатие, растяжение, подгонка и отказное движение, сценичность, наложение действий, смягчение завершение действия, движение по дугам).
- 14. Правила тайминга.
- 15. Расчет времени анимации, паузы статика, ускорение.
- 16. Правила наложения звука в системе мультимедиа.
- 17. Синхронность звука, ноты и движения в кадре.
- 18. Логическое и смысловое деление мультимедиа.
- 19. Иерархическое соподчинение анимационных частей в мультимедиа проекте.
- 20. Композиционные решения оформления экрана мультимедиа
- 21. Разработка сценария мультимедиа проекта.
- 22. Литературный сценарий.
- 23. Режиссерский сценарий.
- 24. Разработка компоновок и раскадровок.
- 25. Эскизирование раскадровки.
- 26. Принципиальная раскадровка мультимедиа ролика.
- 27. Эскизы раскадровки, выявляющие структуру анимационного ролика
- 28. Эскизы раскадровки, отражающих компоновку изображений и смену действий
- 29. Образ мультимедиа ролика в целом
- 30. Образ каждой статьи в частности.
- 31. Расстановка акцентов на начальных полосах статей.
- 32. Взаимодействие музыкального оформления со зрительным рядом.
- 33. Выбор музыкального оформления мультимедиа проекта.
- 34. Музыкальный ряд в системе мультимедиа.
- 35. Стили музыкального оформления.
- 36. Виды анимации: традиционная.
- 37. Виды анимации: покадровая.
- 38. Виды анимации: компьютерная.
- 39. Компоновка и тайминг анимации.
- 40. Программа Adobe Flash: Основные особенности программы.
- 41. Программа Adobe Flash: Настройка программы. Рабочее поле.
- 42. Cоздание персонажа под рисованный анимационный ролик.
- 43. Разработка характера, типажа персонажей.
- 44. Соотношение формы и характера героя.
- 45. Целостный процесс создания персонажа под рисованный анимационный ролик.
- 46. Использование выразительных средств анимации для передачи характера анимированного персонажа
- 47. Профессиональный рисунок, преувеличение и привлекательность (Appeal) персонажа.
- 48. Основы композиции мультимедиа проектов. Композиция и художественный образ.
- 49. Композиционное построение кадра.
- 50. Теории композиционного проектирования: свето-тень, контраст, цвет, баланс, ритм, повторение, и плотность, масштаб
- 51. Ритм в мультимедиа.
- 52. Форма и контрформа. Функция и форма.
- 53. Выразительные средства мультимедиа.
- 54. Преувеличение (гипербола) в анимации.
- 55. Визуальная коммуникация в системе мультимедиа.
- 56. Использование выразительных средств анимации для передачи характера анимированного персонажа.
- 57. Анимация, прорисовка, фазовка
- 58. Принципы анимации
- 59. Сжатие и растяжение (squash&stretch).
- 60. Упреждение (или отказное движение)
- 61. Сценичность (staging).
- 62. От позы к позе (Pose to Pose).
- 63. Сквозное движение и захлест (follow through и Overlapping actions).
- 64. "Медленный вход" и "медленный выход" (Ease In & Ease out).
- 65. Движения по дугам (arcs).
- 66. Второстепенные действия (Secondary actions).
- 67. Расчет времени (Timing)
- 68. Рисование «компоновок» ключевых движений персонажа
- 69. Использование законов физики для создания художественного образа мультимедиа проекта анимационными средствами
- 70. Нарушение законов физики в классической анимации ради усиления эффекта и выразительности
- 71. Интерфейс редактора. Особенности интерфейса
- 72. Работа с палитрами и настройка «рабочего пространства»
- 73. Управление файлами
- 74. Основные настройки редактора Adobe Flash
- 75. Основные параметры flash-ролика. Тестирование ролика
- 76. Понятие «Временной шкалы» Timeline
- 77. Работа со слоями
- 78. Панель инструментов. Группы инструментов (выделение и трансформация, рисование, работа с цветом, инструменты помощники)
- 79. Режимы рисования (режим слияния, режим объектов, режим примитивов)
- 80. Инструменты рисования и их параметры
- 81. Интерфейс редактора. Особенности интерфейса
- 82. Работа с палитрами и настройка «рабочего пространства»
- 83. Управление файлами
- 84. Основные настройки редактора Adobe Flash
- 85. Основные параметры flash-ролика. Тестирование ролика
- 86. Понятие «Временной шкалы» Timeline
- 87. Работа со слоями
- 88. Панель инструментов. Группы инструментов (выделение и трансформация, рисование, работа с цветом, инструменты помощники)
- 89. Режимы рисования (режим слияния, режим объектов, режим примитивов)
- 90. Инструменты рисования и их параметры
- 91. Инструменты выделения
- 92. Группировка и рисование на слоях
- 93. Заливка и обводка контура
- 94. Инспектор свойств объекта панель «Properties»
- 95. Работа с цветом. Типы заливки и обводки контура. Панель «Color»
- 96. Импорт растровых изображений и применение растровых образцов в качестве заливок контура
- 97. Инструменты трансформации и палитра «Transform»
- 98. Изменение порядка следования объектов
- 99. Выравнивание и распределение объектов. Распределение объектов по слоям
- 100. Работа с объектами (режимы пересечения объектов, объединение контуров в объекты, преобразование объектов в контура)
- 101. Интерфейс редактора. Особенности интерфейса
- 102. Работа с палитрами и настройка «рабочего пространства»
- 103. Управление файлами
- 104. Основные настройки редактора Adobe Flash
- 105. Основные параметры flash-ролика. Тестирование ролика
- 106. Понятие «Временной шкалы» Timeline
- 107. Работа со слоями
- 108. Панель инструментов. Группы инструментов (выделение и трансформация, рисование, работа с цветом, инструменты помощники)
- 109. Режимы рисования (режим слияния, режим объектов, режим примитивов)
- 110. Инструменты рисования и их параметры
- 111. Инструменты выделения
- 112. Группировка и рисование на слоях
- 113. Заливка и обводка контура
- 114. Инспектор свойств объекта панель «Properties»
- 115. Работа с цветом. Типы заливки и обводки контура. Панель «Color»
- 116. Импорт растровых изображений и применение растровых образцов в качестве заливок контура
- 117. Инструменты трансформации и палитра «Transform»
- 118. Изменение порядка следования объектов
- 119. Выравнивание и распределение объектов. Распределение объектов по слоям
- 120. Работа с объектами (режимы пересечения объектов, объединение контуров в объекты, преобразование объектов в контура)
- 121. Управление формой контура
- 122. Трассировка растровых изображений
- 123. Назначение символов. Эталон символа и его экземпляры.
- 124. Работа с библиотекой символов «Library»
- 125. Создание нового символа и конвертирование объектов в символы
- 126. Типы символов. Параметры эталона
- 127. Создание «листов спрайтов CSS» и их дальнейшее использование
- 128. Управление параметрами экземпляров. Применение фильтров
- 129. Режимы редактирования эталона
- 130. Замена эталона
- 131. Классификация типов анимации, используемых в редакторе Adobe Flash (покадровая, расчетная и программная анимация)
- 132. Покадровая анимация и ее особенности
- 133. Работа с временной шкалой.
- 134. Ключевые и промежуточные кадры. Управление кадрами
- 135. Классическая расчетная анимация движения (Classic Tween). Создание и управление параметрами
- 136. Просмотр и управление множеством кадров
- 137. Расчетная анимация формы (Shape Tween). Создание управляющих хинтов
- 138. Работа с масками. Создание анимированных масок
- 139. Движение по траектории на основе классической расчетной анимации движения (Classic Tween)
- 140. Использование инструментов «Декорирование» и «Аэрограф»

#### **6.4. Методические материалы, определяющие процедуры оценивания знаний, умений, навыков и (или) опыта деятельности, характеризующих этапы формирования компетенций**

Оценка знаний, умений и навыков и (или) опыта деятельности по дисциплине «Мультимедиа» проводится с целью определения уровня освоения предмета, включает

– текущий контроль (осуществление контроля за всеми видами аудиторной и внеаудиторной деятельности студента с целью получения первичной информации о ходе усвоения отдельных элементов содержания дисциплины);

- рубежный контроль – оценка результатов освоения дисциплины, степени сформированности компетенций на каждом из этапов освоения учебной дисциплины. Проводится в форме просмотра творческих работ.

– промежуточная аттестация (оценивается уровень и качество подготовки по учебной дисциплине в целом). Промежуточная аттестация проводится в форме экзамена, включающего просмотр творческих работ и ответ на вопрос.

Для оценки качества подготовки студента по дисциплине в целом составляется рейтинг – интегральная оценка результатов всех видов деятельности студента, осуществляемых в процессе ее изучения, представляется в балльном исчислении.

Проработка конспекта лекций и учебной литературы осуществляется студентами в течение всего семестра, после изучения новой темы. Тематическим планом предусмотрен рубежный контроль в виде просмотра творческих работ и промежуточная аттестация в виде экзамена. К экзамену допускаются студенты, выполнившие все виды текущей аттестации – практические работы, задание для самостоятельной работы и контрольные опросы.

#### **Просмотр творческих работ (рубежный контроль 1-6 этап)**

Просмотр творческих работ студентов кафедры дизайна – это контрольное мероприятие, предоставляющее возможность студентам показать свои наработки, уровень сформированности профессиональных компетенций, продемонстрировать рост уровня исполнения творческих работ. Целью просмотра является установление фактического уровня теоретических и практических знаний учащихся по дисциплине, их умений и навыков. Количество представленных работ определяется преподавателем.

Преподаватель оценивает качество работ, помогает выявить наиболее удавшиеся работы, определить индивидуальную стратегию развития студентов.

**Экзамен - промежуточная аттестация** (контроль по окончании изучения учебной дисциплины)

Промежуточная аттестация проводится в период зачетно-экзаменационной сессии в соответствии с расписанием. Обучающие заранее получают экзаменационные вопросы и задания. Основным контрольным мероприятием является **итоговый творческий просмотр**.

Цель просмотра — выявить у абитуриента навыки, знания и умения проектнотворческой и художественно-композиционной деятельности, фундаментальных предпосылок профессиональной дизайнерской деятельности.

Просмотр оценивается комиссией, состоящей из преподавателей института (также возможно присутствие приглашенных специалистов). Условия, процедура проверки и проведения просмотра доводится до сведения студентов в начале освоения программы дисциплины. На просмотр представляются работы, созданные в течение семестра и отобранные по согласованию с преподавателем. Требования к творческим работам, их содержанию, оформлению, представлению определяются заблаговременно и доводятся до сведения обучающихся в начале освоения программы. По завершении просмотра в случае получения неудовлетворительной оценки допускается пересдача.

Также студент отвечает на **экзаменационный билет,** который включает в себя 1 вопрос.

При оценке ответа обучающегося на вопрос билета преподаватель руководствуется следующими критериями:

- полнота и правильность ответа;

- степень осознанности, понимания изученного;
- языковое оформление ответа.

Отметка **«отлично»** ставится, если обучающихся полно излагает изученный материал, обнаруживает понимание специфики вопроса, дает правильное определение основных понятий и категорий; обнаруживает понимание материала, может обосновать свои суждения, применить знания на практике, привести необходимые примеры, самостоятельно составленные; излагает материал последовательно и правильно. Ответ не содержит фактические ошибки.

Оценка **«хорошо»** ставится за правильное и глубокое усвоение программного материала, однако в ответе допускаются неточности и незначительные ошибки, как в содержании, так и форме построения ответа.

Оценка **«удовлетворительно»** свидетельствует о том, что студент знает основные, существенные положения учебного материала, но не умеет их разъяснять, допускает отдельные ошибки и неточности в содержании знаний и форме построения ответа.

Оценка **«неудовлетворительно»** ставится, если студент обнаруживает незнание большей части материала, неверно отвечает на вопрос, даёт ответ, который содержательно не соотносится с поставленной задачей, допускает ошибки в формулировке определений и правил, искажающие их смысл, беспорядочно излагает материал.

# **7. Перечень основной и дополнительной учебной литературы, необходимой для освоения дисциплины (модуля)**

### *Основная литература:*

1. Овчинникова Р. Ю. Дизайн в рекламе: основы графического проектирования: учебное пособие - Москва: Юнити-Дана, 2015

*режим доступа: http://biblioclub.ru/index.php?page=book\_red&id=115010&sr=1*

2. Савельев А. О., Алексеев А. А. HTML5. Основы клиентской разработки. Издательство: Москва: Национальный Открытый Университет «ИНТУИТ», 2016

*режим доступа: https://pda.biblioclub.ru/index.php?page=book&id=429150&sr=1*

3. Спиридонов О. В. Создание электронных интерактивных мультимедийных книг и учебников в iBooks Author. Издательство: Москва: Национальный Открытый Университет «ИНТУИТ», 2016

*режим доступа: https://pda.biblioclub.ru/index.php?page=book&id=428992&sr=1*

### *Дополнительная литература:*

1. Костюченко О. А. Творческое проектирование в мультимедиа: монография. Издательство: Москва, Берлин: Директ-Медиа, 2015

*режим доступа:<https://pda.biblioclub.ru/index.php?page=book&id=429292&sr=1>*

2. Ли М. Г. Мультимедийные технологии: учебно-методический комплекс. Издательство: Кемерово: КемГУКИ, 2014

*режим доступа:<https://pda.biblioclub.ru/index.php?page=book&id=275374&sr=1>*

3. Майстренко Н. В., Майстренко А. В. Мультимедийные технологии в информационных системах: учебное пособие. Издательство: Тамбов: Издательство ФГБОУ ВПО «ТГТУ», 2015

*режим доступа:<https://pda.biblioclub.ru/index.php?page=book&id=444959&sr=1>*

4. Диков А. В. Веб-технологии HTML и CSS: учебное пособие. Издательство: Москва: Директ-Медиа, 2012

*режим доступа:<https://pda.biblioclub.ru/index.php?page=book&id=96968&sr=1>*

# **8. Перечень ресурсов информационно-телекоммуникационной сети "Интернет" (далее - сеть "Интернет"), необходимых для освоения дисциплины (модуля)**

Обеспечен доступ к современным профессиональным базам данных и информационным справочным системам:

Электронная библиотека: [www.biblioclub.ru](http://www.biblioclub.ru/)

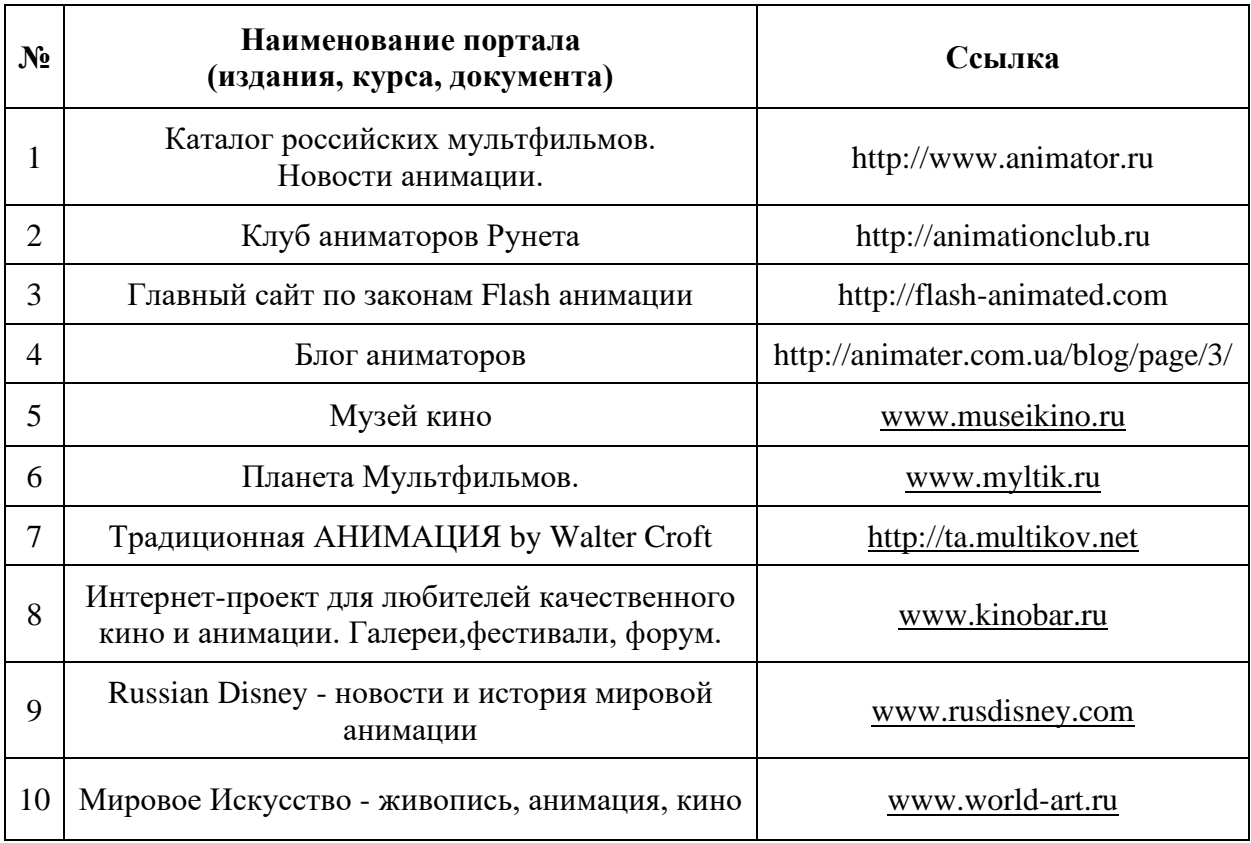

### **9. Методические указания для обучающихся по освоению дисциплины (модуля)**

Обязательным условием, обеспечивающим эффективность СРС, является соблюдение этапности в ее организации и проведении. Можно выделить следующие этапы управляемой самостоятельной работы студентов.

Первый этап – подготовительный. Он должен включать в себя составление рабочей программы с выделением тем и заданий для СРС; сквозное планирование СРС на семестр; подготовку учебно-методических материалов; диагностику уровня подготовленности студентов.

Второй этап – организационный. На этом этапе определяются цели индивидуальной и групповой работы студентов; читается вводная лекция, проводятся индивидуально-групповые установочные консультации, во время которых разъясняются формы СРС и ее контроля; устанавливаются сроки и формы представления промежуточных результатов.

Третий этап – мотивационно-деятельностный. Преподаватель на этом этапе должен обеспечить положительную мотивацию индивидуальной и групповой деятельности; проверку промежуточных результатов; организацию самоконтроля и самокоррекции; взаимообмен и взаимопроверку в соответствии с выбранной целью.

Четвертый этап – контрольно-оценочный. Он включает индивидуальные и групповые отчеты и их оценку. Результаты могут быть представлены в виде дипломнй, курсовой работы, реферата, доклада, схем, таблиц, устных сообщений, моделей, макетов, отчетов и т.п.. Контроль СРС может осуществляться при помощи промежуточного и итогового тестирования, написания в аудитории письменных контрольных работ, сдачи коллоквиумов, промежуточных зачетов др.

Помимо лекционных занятий продуктивность усвоения учебного материала во многом определяется интенсивностью и качеством самостоятельной творческой работы студента. Самостоятельная работа предполагает формирование культуры умственного труда, самостоятельности и инициативы в поиске и приобретении знаний; закрепление знаний и навыков, полученных на всех видах учебных занятий; поиск нетривиальных решений; подготовку к предстоящим занятиям, экзаменам; выполнение контрольных работ. Самостоятельный труд развивает такие качества, как организованность, дисциплинированность, волю, упорство в достижении поставленной цели, вырабатывает умение анализировать факты и явления, учит самостоятельному мышлению, что приводит к развитию и созданию собственного мнения, своих взглядов. Умение работать самостоятельно необходимо не только для успешного усвоения содержания учебной программы, но и для дальнейшей творческой деятельности.

Основу самостоятельной работы студента составляет работа с анимацией звуковым и видео рядом, из которой следует определенная последовательность действий. Эти действия стимулируют развитие логического, рационального и творческого подхода к решению мультимедиа задач.

Просмотр студентами тематических фильмов и лекций, последующее их обсуждение является неотъемлемой частью учебной работы по дисциплине «Мультимедиа». Видео тесты даются в конце каждого раздела учебной программы данной дисциплины. Изучение курса дисциплины «Мультимедиа» проходит в следующей методической последовательности:

1. Вводная лекция, краткий анализ видов учебной работы и показ лучших образцов типографического искусства.

2. Поиск концептуальных образцов, эскизирование на заданную тему.

3. Методический разбор выполняемых эскизов, выбор лучших вариантов и их утверждение.

4. Корректировка и выполнение эскизов средствами компьютерных технологий.

5. Подготовка проекта к просмотру и презентационного материала по итогам работы над материалами.

6. Методический разбор в присутствии студентов.

7. Просмотр и оценка проектов.

В процессе изучения дисциплины «Мультимедиа» самостоятельная работа студентов предполагает:

1. Чтение учебной, научной и научно-популярной литературы.

2. Изучение и анализ классических образцов шрифтового искусства, принципов и методов их построения.

3. Подготовка к лекционным и практическим занятиям.

4. Выполнение графических заданий, эскизов.

5. Подготовка к семестровому зачету-просмотру.

Самостоятельная работа студентов направлена на решение следующих задач:

• формирование творческих умений и навыков при построении различных мультимедиа анимационных роликов;

• закрепление теоретического материала, полученного на лекциях;

• освоение графических приёмов и методов при выполнении домашних заданий;

• формирование эстетического вкуса.

#### *Практические занятия по дисциплине*

Организация учебного процесса предусматривает применение инновационных форм учебных занятий, развивающих у студентов творческие навыки, умение ориентироваться в современных технологиях и работать в команде. Старайтесь делать задания самостоятельно, избегайте раскрывать сюжеты, которые являются штампами. Особенно полезно консультироваться с иностранными источниками, искать примеры для вдохновения на интернет-страницах многочисленных сайтов, посвященных дизайну, современному искусству и моде.

*Требования к видеоролику:*

1. Разработка требований к проекту

1.1Формулирование основных задач веб-сайта, определение целевой аудитории и ее потребностей в сфере интерактивного контента.

1.2 Определение интерактивного контента в зависимости от типа носителя (вебсайты, мобильные устройства и др.).

1.3 Знакомство с методами создания доступного интерактивного контента.

1.4 Демонстрация знания стандартных требований к защите авторских прав (связанные термины, получение разрешения и цитирование материала, охраняемого авторским правом).

1.5 Понимание своих задач и обязанностей, связанных с управлением проектом.

1.6 Обмен информацией с другими специалистами (например, коллегами и клиентами) о планах по проектированию и наполнению веб-сайта контентом.

2. Определение основных этапов создания интерактивного контента

2.1Знание рекомендаций по проектированию многофункционального интерактивного контента для настольных ПК, мобильных браузеров, приложений, в формате HD.

2.2 Демонстрация знаний основных принципов разработки контента.

2.3 Знакомство с методами создания доступного и понятного интерактивного контента.

2.4 Использование материалов раскадровки для проектирования интерактивного контента.

2.5 Организация документа, содержащего интерактивный дизайн.

3. Знание интерфейса Adobe Flash

3.1Умение работать с элементами интерфейса Flash

3.2 Использование инспектора свойств.

3.3 Использование временной шкалы.

3.4 Изменение свойств документа.

3.5 Использование направляющих и линеек Flash.

3.6 Использование редактора движения.

3.7 Знакомство с типами файлов Flash.

3.8 Знакомство с последними наработками, позволяющими уменьшить размеры опубликованного файла Flash.

4. Создание элементов многофункционального контента с помощью Flash

4.1Принятие решений о создании интерактивного контента на основе собственного анализа и имеющихся технических требований.

4.2Использование инструментов на панели «Инструменты» для выделения, создания графики и текста и управления ими.

4.3 Импорт и редактирование графики.

4.4 Создание текста.

4.5 Изменение свойств документа.

4.6 Создание объектов и преобразование их в символы (включая графику, видеоклипы и кнопки).

4.7 Понимание принципов символов и библиотек.

4.8 Изменение символов и отдельных элементов.

4.9 Создание масок.

4.10Создание анимаций (изменение фигур, положений, размеров, цветов и настроек прозрачности).

4.11Добавление простых элементов управления при помощи ActionScript 3.

4.12 Импорт и использование звуковых дорожек.

4.13 Добавление и экспорт видеороликов.

4.14 Публикация и экспорт документов Flash.

4.15 Предоставление доступа к документам Flash.

5. Оценка элементов многофункционального интерактивного контента с помощью Flash Professional

5.1 Проведение технических тестов.

5.2 Определение методов, которые позволяют выявить ресурсы, доступные для повторного использования.

# **10. Перечень информационных технологий, используемых при осуществлении образовательного процесса по дисциплине (модулю), включая перечень программного обеспечения и информационных справочных систем (при необходимости)**

При осуществлении образовательного процесса по учебной дисциплине «Мультимедиа» предполагается использование сети Интернет, стандартных компьютерных программ Adobe.

### **11. Описание материально-технической базы, необходимой для осуществления образовательного процесса по дисциплине (модулю)**

Учебные занятия проводятся в учебных аудиториях для проведения занятий лекционного типа, занятий семинарского типа, групповых и индивидуальных консультаций, текущего контроля и промежуточной аттестации, в компьютерном классе.

Данные аудитории, а так же помещения для самостоятельной работы студентов, укомплектованы специализированной мебелью и техническими средствами обучения.

Аудитории для проведения занятий лекционного типа оборудованы наборами демонстрационного оборудования и учебно-наглядных пособий.

Аудитории для самостоятельной работы обучающихся оснащены компьютерной техникой подключенной к сети «Интернет» и с обеспечением доступа в электронную информационно-образовательную среду АНО ВО «Институт бизнеса и дизайна».